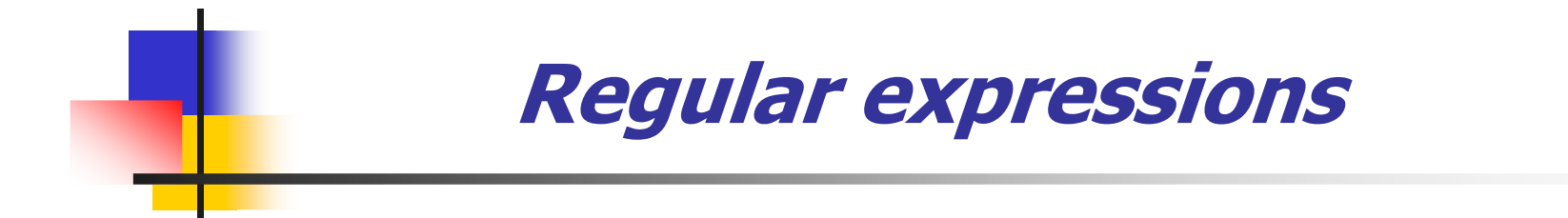

### J.Holvikivi

## Regular expressions theory

- $\mathcal{L}_{\rm{max}}$  Commonly used in programming and schema languages to describe sequences of characters or elements
- × Σ: an alphabet (typically Unicode characters or element names)
- × a regular expression over  $\Sigma$  is built on the following<br>rules: rules:
	- П each atom in  $\Sigma$  is by itself a regular expression<br>if a and  $\Omega$  are regular expressions, then the foll
	- П if a and β are regular expressions, then the following are<br>also requilar expressions:  $a^3$ ,  $a^*$ ,  $a + a$ ,  $a$ ,  $a$ ,  $a$ ,  $a$ ,  $a$ ,  $a$ also regular expressions:  $a^2$ ,  $a^*$ ,  $a^+$ ,  $a \beta$ ,  $a \beta$  and (a)

## Regular expressions rules

- $\overline{\mathcal{L}}$ the operators ?,  $*$ , + have higher precedence than concatenation, which has higher precedence than <sup>|</sup>
- ×  $\bullet$  σ $\varepsilon$  matches the string σ
- m. ■ α? matches zero or one α<br>α\* matches zero or more
- × <sup>α</sup>\* matches zero or more <sup>α</sup>'s
- m. ■ a+ matches one or more a's<br>a *0* matches any consatenat
- × α β matches any concatenation of an  $\alpha$  and a β<br>a L 0 matches the union of  $\alpha$  and 0
- m. **α** | β matches the union of α and β

# **Examples**

A regular expression describing **integers**:

0|-?(1|2|3|4|5|6|7|8|9)(0|1|2|3|4|5|6|7|8|9)\*

A regular expression describing the valid<br>Contents of table elements in XHTML contents of table elements in XHTML:

caption? ( col<sup>\*</sup> | colgroup<sup>\*</sup> ) thead? tfoot? ( tbody + | tr + )

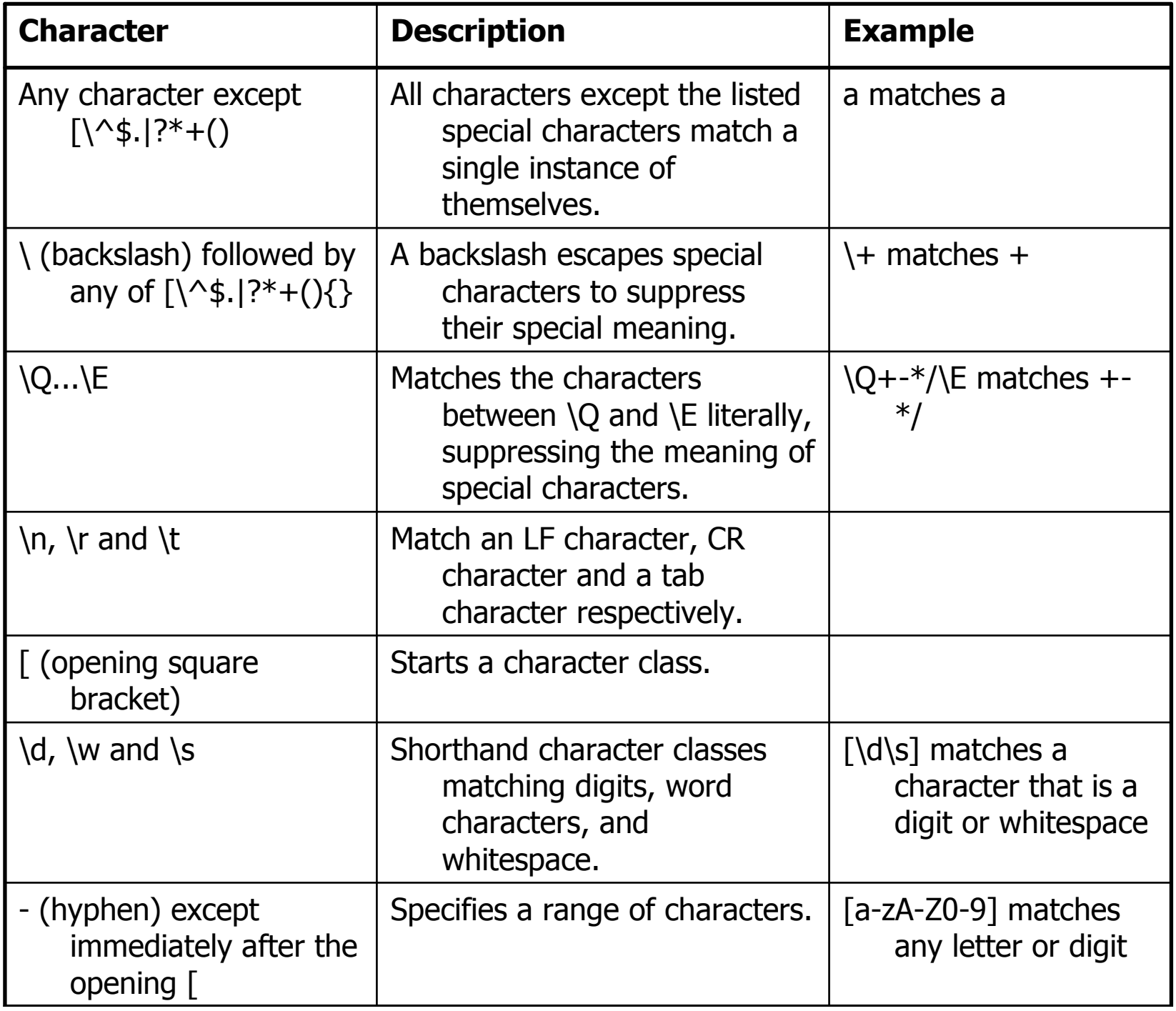

### Examples: regular expressions in Javascript

- **split method:**<br>Split (1 A will
	- o, split  $\left(\frac{1}{2}\right)$  will match spaces<br>transform ="translate (111)
	- o, ■ transform ="translate  $(11,22)$  rotate $(90,100,100)$ "
	- o,  $\blacksquare$  split  $(\wedge)/[0]$  will return translate(11,22
	- o,  $\blacksquare$  split  $(\binom{1}{1})$ [1] will return rotate(90,100,100

reg = /([0-9]+)(\.?) ([0-9]\*)/

Regular expressions: Matching an IP address

- × **complexity vs. exactness:**<br>Phider 331 ldf1 331 ldf1 3 \b\d{1,3}\.\d{1,3}\.\d{1,3}\.\d{1,3}\.\d{1,3}\b will match any IP address just fine, but will also match 999.999.999.999 as if it were a valid IP address.
- × To restrict all 4 numbers in the IP address to 0..255:<br>Norther Sultin-410-9110011200-9100-912 (2500-\b(25[0-5]|2[0-4][0-9]|[01]?[0-9][0-9]?)\.(25[0- 5]|2[0-4][0-9]|[01]?[0-9][0-9]?)\.(25[0-5]|2[0-4][0 9]|[01]?[0-9][0-9]?)\.(25[0-5]|2[0-4][0-9]|[01]?[0--9][0-9]?)\b
- $\mathcal{C}$ source: http://www.regular-expressions.info/reference.html